<< Pro/ENGINEER >

<< Pro/ENGINEER >>

, tushu007.com

13 ISBN 9787542738066

10 ISBN 7542738062

出版时间:2007-1

页数:334

PDF

更多资源请访问:http://www.tushu007.com

Pro ENGINEER Wildfire 3 0

 $\mathbb{R}$  Pro/E  $\mathbb P$ ro $\quad$ E , tushu007.com

<< Pro/ENGINEER >

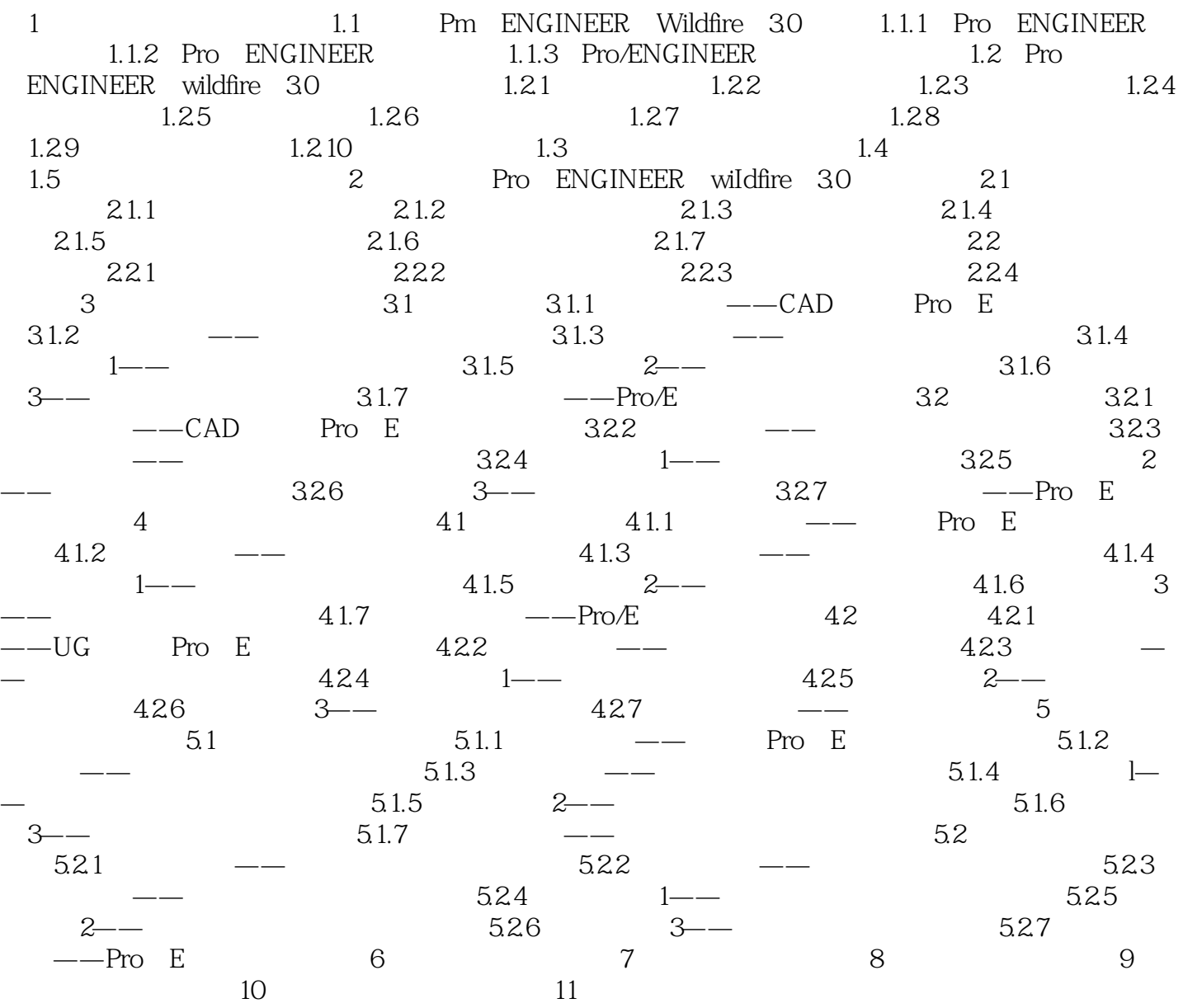

<< Pro/ENGINEER >

本站所提供下载的PDF图书仅提供预览和简介,请支持正版图书。

更多资源请访问:http://www.tushu007.com